## **1 Solución a la mejora de la "Práctica 1 XMLHttpRequest ? GET + PHP ? MySQL"**

• **Apariencia**

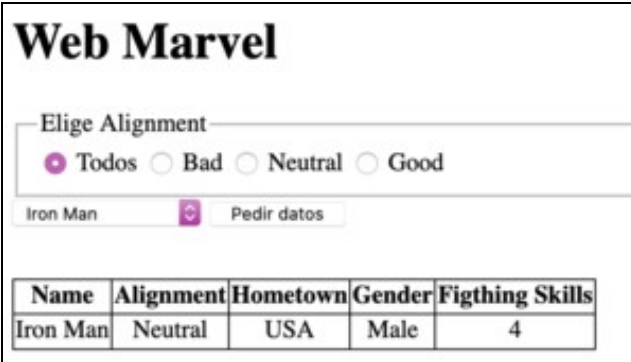

Apariencia Web

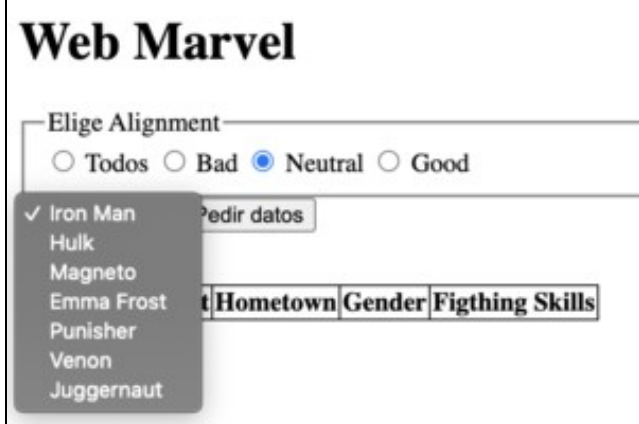

Apariencia Web

## • **HTML**

```
<!DOCTYPE html>
<html lang="en">
<head>
   <meta charset="UTF-8">
   <meta name="viewport" content="width=device-width, initial-scale=1.0">
   <link rel="stylesheet" href="estilos.css">
   <title>Web Marvel</title>
</head>
<body>
   <h1>Web Marvel</h1>
   <form id="formulario">
       <fieldset id="alignments">
           <legend>Elige Alignment</legend>
           <label>
               <input type="radio" name="ralignment" value="Todos"> Todos
           </label>
           <label>
               <input type="radio" name="ralignment" value="Bad"> Bad
            </label>
           <label>
               <input type="radio" name="ralignment" value="Neutral"> Neutral
           </label>
           <label>
               <input type="radio" name="ralignment" value="Good"> Good
           </label>
       </fieldset>
```
<select name="personajes" id="personajes"></select>

```
<input type="button" value="Pedir datos" id="pedirDatos">
         <input type="button" value="Añadir datos" id="anadir">
     <table id="tabla">
         <thead>
             <th>Name</th>
             <th>Alignment</th>
             <th>Hometown</th>
             <th>Gender</th>
             <th>Figthing Skills</th>
         </thead>
     </table>
 </form>
 <script src="scripts.js"></script>
 </body>
 </html>
• PHP
 //conexion.php
 <?php
 // Cabecera de resultado en JSON.
 header('Content-Type: application/json');
 // Constantes de configuración de la aplicación.
 define('DB_SERVIDOR', 'localhost');
 define('DB_PUERTO', '3306');
 define('DB_BASEDATOS', 'marvel');
 define('DB_USUARIO', 'marvel');
 define('DB_PASSWORD', 'abc123');
 try {
     $cadenaConexion = "mysql:host=" . DB_SERVIDOR . ";port=" . DB_PUERTO . ";dbname=" . DB_BASEDATOS . ";charset=utf8";
     $pdo = new PDO($cadenaConexion, DB_USUARIO, DB_PASSWORD);
     $pdo->setAttribute(PDO::ATTR_ERRMODE, PDO::ERRMODE_EXCEPTION);
     $pdo->setAttribute(PDO::ATTR_DEFAULT_FETCH_MODE, PDO::FETCH_ASSOC);
 } catch (PDOException $e) {
     die("Error conectando a servidor de base de datos: " . $e->getMessage());
 }
 ?>
 //buscar.php
 <?php
 require_once 'conexion.php';
 try {
     // Creamos un objeto para componer el resultado luego en JSON
     $objeto = new stdClass();
     if (isset($_GET['id']) && $_GET['id'] != '') {
         // Preparamos la consulta de SELECT
         $stmt = $pdo->prepare('select * from marvels where id=?');
         // Vinculamos los parámetros.
         $stmt->bindParam(1, $_GET['id']);
         // Ejecutamos la consulta
         $stmt->execute();
         // Si encontró el registro de la consulta inicial
         if ($stmt->rowCount() == 1) {
             $objeto->total = $stmt->rowCount();
             $objeto->resultados = $stmt->fetchAll();
         } else {
             $objeto->total = 0;$objeto->resultados = [];
         }
```

```
echo json_encode($objeto);
```

```
}
    if (isset($_GET['alignment']) && $_GET['alignment'] != '') {
       if ($_GET['alignment'] != 'Todos') {
           $stmt = $pdo->prepare('select * from marvels where alignment=?');
           $stmt->bindParam(1, $_GET['alignment']);
        } else {
           $stmt = $pdo->prepare('select * from marvels');
        }
       // Ejecutamos la consulta
        $stmt->execute();
       $objeto->total = $stmt->rowCount();
       $objeto->resultados = $stmt->fetchAll();
       echo json_encode($objeto);
   }
} catch (PDOException $error) {
   echo "Error: " . $error->getMessage();
}
?>
//insertar.php
<?php
require_once 'conexion.php';
try {
    // Creamos un objeto para componer el resultado luego en JSON
    $objeto = new stdClass();
   if (isset($_POST) && !empty($_POST)) {
       $errores = [];
        foreach ($_POST as $campo => $valor) {
           if (isset($_POST[$campo]) && $_POST[$campo] == '') {
               $errores[] = "El campo $campo no puede estar vacío.";
            }
        }
        if (isset($_POST['fighting_Skills']) && !filter_input(INPUT_POST, "fighting_Skills", FILTER_VALIDATE_INT)) {
           $errores[] = "El campo fighting_Skills no es un entero.";
        }
        if (count($errores) != 0) {
           // Componemos el objeto a devolver en JSON
           $objeto->status = 'error';
            $objeto->msg = $errores;
        } else {
           // NO ha habido errores insertamos los datos en la tabla.
            // Preparamos la consulta de INSERT
           $stmt = $pdo->prepare('insert into marvels(name,alignment,gender,hometown,fighting_Skills) values (?,?,?,?,?)');
           // Vinculamos los parámetros.
           $stmt->bindParam(1, $_POST['name']);
           $stmt->bindParam(2, $_POST['alignment']);
$stmt->bindParam(3, $_POST['gender']);
$stmt->bindParam(4, $_POST['hometown']);
           $stmt->bindParam(5, $_POST['fighting_Skills']);
           // Ejecutamos la consulta
           $stmt->execute();
           // Componemos el objeto a devolver en JSON
           $objeto->status = 'ok';
            $objeto->msg = 'Registro insertado con éxito con el ID: ' . $pdo->lastInsertId();
        }
        // Enviamos el objeto en formato JSON como respuesta: con status= error | ok.
       echo json_encode($objeto);
```
}

```
} catch (PDOException $error) {
   echo "Error: " . $error->getMessage();
}
?>
function getData(id, alignment) {
   const numAleatorio = (new Date()).getTime();
   if (id == undefined) {
       const url = `buscar.php?alignment=${alignment}&r=${numAleatorio}`;
        // console.log(url);
        fetch(url)
            .then(res => res.json())
            .then(dataJSON => {
               // console.log(dataJSON);
                //Creamos un fragmento de código
                const fragmento = document.createDocumentFragment();
                personajes.innerHTML = "";
                for (const heroes of dataJSON.resultados) {
                    //<option value="1">Spider Man</option>
                    const option = document.createElement('option');
                    option.setAttribute('value', heroes.ID); //'ID' como está en la BD
                    option.textContent = heroes.name;
                    fragmento.appendChild(option);
                }
               personajes.appendChild(fragmento);
            })
            .catch(err \Rightarrow {
               console.log("Error con id=undefined: " + err.message);
            });
    } else {
       const url = `buscar.php?id=${id}&r=${numAleatorio}`;
        // console.log(url);
       fetch(url)
           .then(res => res.json())
            .then(dataJSON => {
               // console.log(dataJSON);
                //Creamos la fila de datos
                const aCampos = ['name', 'alignment', 'hometown', 'gender', 'fighting_Skills'];
                const tr = document.createElement('tr');
                for (const campo of aCampos) {
                   // console.log(campo);
                    // console.log(dataJSON.resultados[0][campo]);
                    const td = document.createElement('td');
                    td.textContent = dataJSON.resultados[0][campo];
                    tr.appendChild(td);
                }
                //Borramos el tr existente antes de poner el del elemento seleccionado
                if (tabla.children[1]) tabla.removeChild(tabla.children[1]);
                //Añadimos el elemento seleccionado a la tabla
               tabla.appendChild(tr);
            })
            .catch(err \Rightarrow {
               console.log('Error con id:' + err.message);
           });
   }
}
//Comprobamos cuál es el alignment y cambiamos contenido del select
    function queAlignment() {
       let valueAlignment;
        for (const a of inputAlignment) {
            if (a.checked == true) valueAlignment = a.value;
```

```
}
        // console.log(valueAlignment);
       getData(undefined, valueAlignment);
   }
// Seleccionamos elementos HTML
const formulario = document.getElementById('formulario');
const personajes = document.getElementById('personajes');
const botonPedirDatos = document.getElementById('pedirDatos');
const tabla = document.getElementById('tabla');
const mensaje = document.getElementById('mensaje');
//Pedimos los datos para rellenar la tabla
botonPedirDatos.addEventListener('click', pedirDatos, false);
function pedirDatos() {
   // console.log(personajes.selectedIndex); //Elemento seleccionado en el select
   const idSelect = personajes.children[personajes.selectedIndex].value;
   // console.log(idSelect);
   getData(idSelect);
}
//Seleccionamos el fieldset que tiene en su interior los elementos Radio
const fieldset = document.getElementById('alignments');
///Le añadimos un escuchador click que leerá cuál de los elementos esté checkeado
fieldset.addEventListener('click', queAlignment, false);
//Seleccionamos los elementos Radio con 'name' 'alignment'
const inputAlignment = document.getElementsByName('ralignment');
//Configuramos al inicio el 'input' 'alignment' 'Todos' en 'checked'
inputAlignment[0].checked = true;
//Al completar la carga del HTML
getData(undefined, inputAlignment[0].value);
///////////////////////////
// Modificación para añadir y editar registros
const botonAnadir = document.getElementById('anadir');
//Creamos el atributo estado= 'escribir' para escribir los datos a añadir
/// estado='insertar' para ya insertarlos en la bd
botonAnadir.setAttribute('estado','escribir');
botonAnadir.addEventListener('click', anadirElemento, false);
// formulario.addEventListener('submit', e => {
// e.preventDefault();
// }, false);
function anadirElemento() {
   if (this.getAttribute('estado') == 'escribir') {
       //Creamos la fila de datos
       const aCampos = ['name', 'alignment', 'hometown', 'gender', 'fighting_Skills'];
       //Creamos una fila de input text en la tabla
        const tr = document.createElement('tr');
        for (const campo of aCampos) {
           const td = document.createElement('td');
           const input = document.createElement('input');
           if (campo == 'fighting_Skills') {
               input.setAttribute('type', 'number');
           } else {
               input.setAttribute('type', 'text');
            }
            input.setAttribute('name', campo);
            input.setAttribute('class','cajaTexto'); //Para seleccionarlas todas juntas
            td.appendChild(input);
            tr.appendChild(td);
        }
```

```
//Borramos el tr existente antes de poner el del elemento seleccionado
    if (tabla.children[1]) tabla.removeChild(tabla.children[1]);
    //Añadimos el elemento seleccionado a la tabla
   tabla.appendChild(tr);
   //Ponemos el foco en el primero de esos input
   tabla.children[1].children[0].children[0].focus();
   //Cambiamos el 'estado' a 'insertar'
   this.setAttribute('estado', 'insertar')
} else {
   console.log('Escribimos en la bd');
   //Nuestro formulario se llama 'formulario'
   //Creamos un URLSearchParams() para configurar datos a enviar en formato
   const nuevosDatos = new URLSearchParams();
   for(const c of formulario.getElementsByClassName('cajaTexto')) {
       nuevosDatos.append(c.name, c.value);
   }
   // console.log(nuevosDatos.toString());
   fetch('insertar.php', {
       method: 'POST',
       body: nuevosDatos})
       .then(res => res.json())
       .then(res => {
           console.log(res);
           if(res.status == 'ok') {
               mensaje.innerText = 'Insertado con éxito';
               setTimeout(function () {
                   mensaje.innerText = '';
                }, 1500); //No olvidar configurar el tiempo de pausa
            }
       })
        .catch(err => console.log(err));
   //Borramos el tr existente
   if (tabla.children[1]) tabla.removeChild(tabla.children[1]);
    //Cambios el 'estado' a 'escribir'
   this.setAttribute('estado', 'escribir');
}
```
[Volver](https://manuais.iessanclemente.net/index.php/Pr%C3%A1ctica_1_XMLHttpRequest_%E2%80%93_GET_%2B_PHP_%E2%80%93_MySQL)

}